# CS 43: Computer Networks

#### 02: Protocols & Layering September 5, 2018

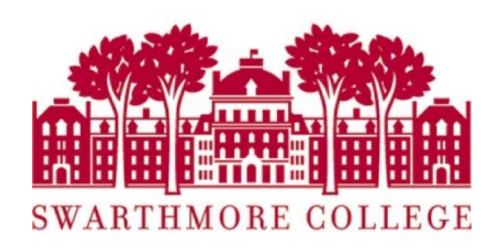

#### Announcements

- Please fill in choice lab section and conflicts if you have any with either of the lab sections.
- Choose your lab partner on Piazza for lab-2!

#### Last Class:

Send information from one host to another

- hosts: endpoints of a network
- The plumbing is called a link.

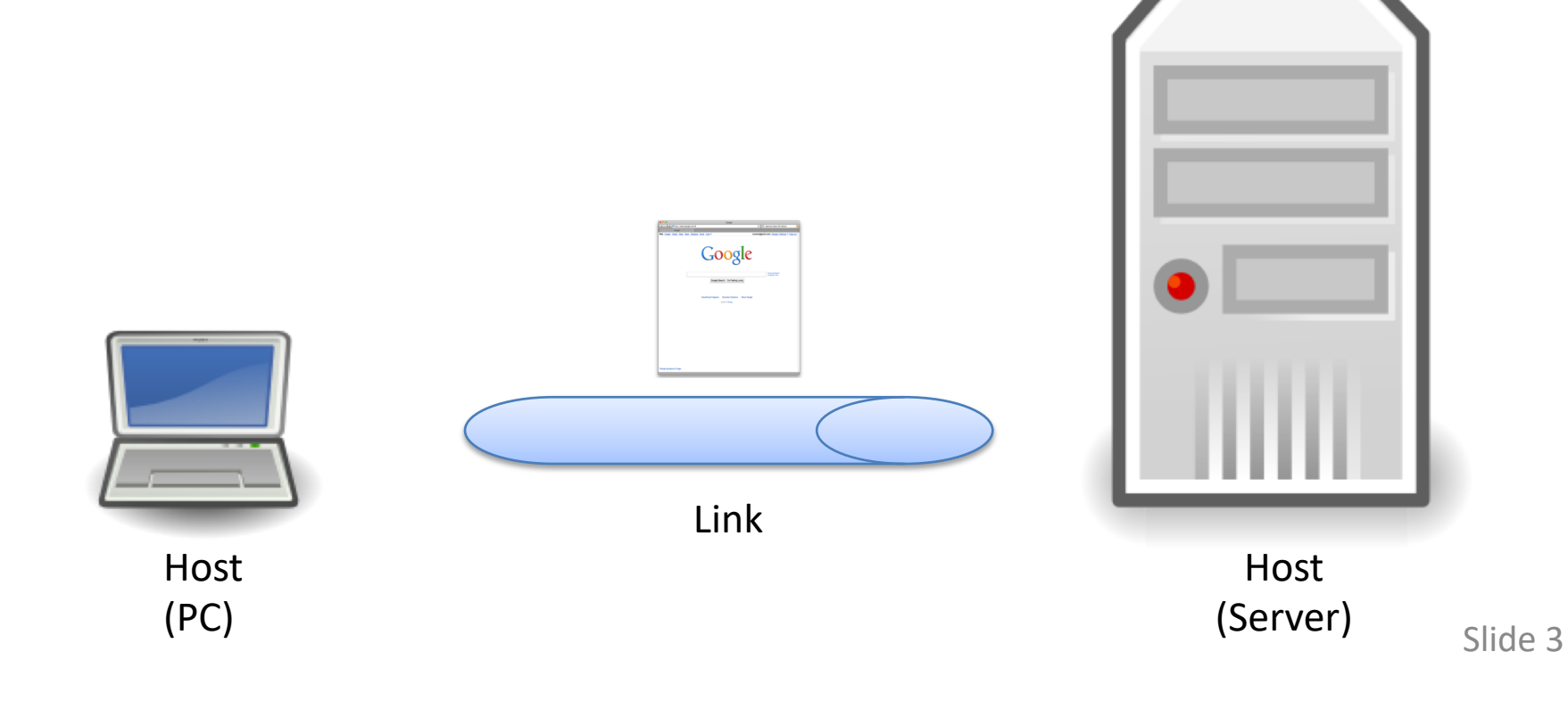

## What is a protocol?

#### Protocol: message format + transfer procedure

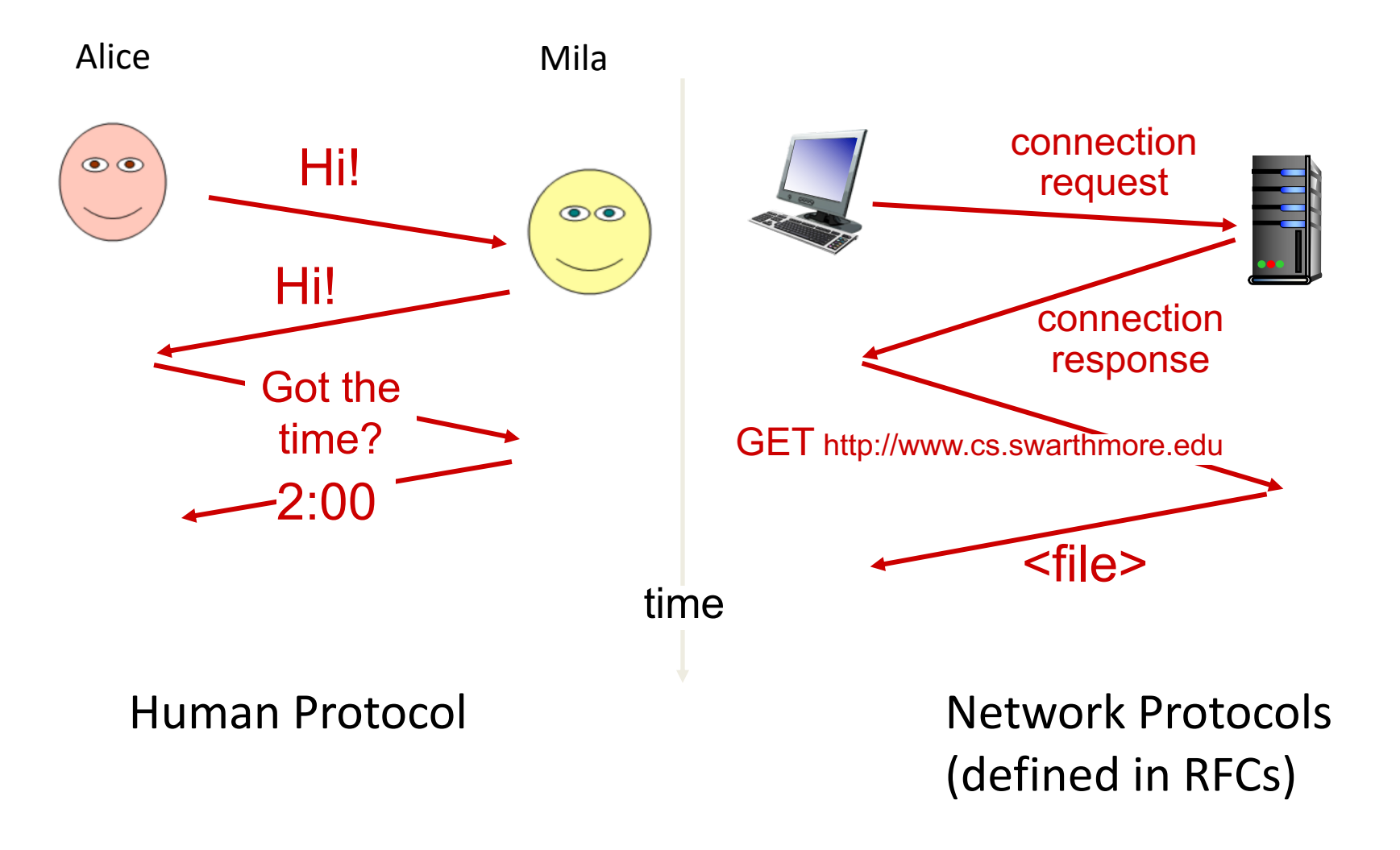

## A "Simple" analogous task: Post-it Note

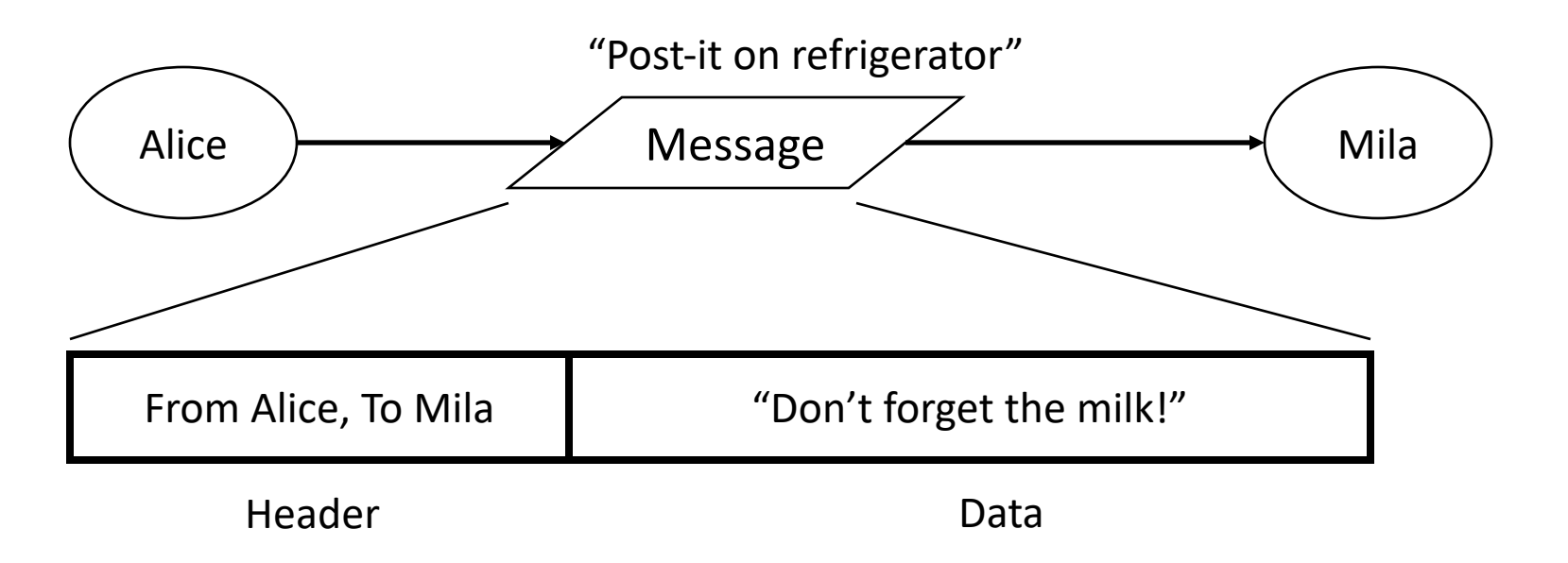

Write a protocol to write a note /post—it to your housemate

Protocol: message format + transfer procedure

- Message format: (from, to), message contents
- Transfer procedure: post on refrigerator

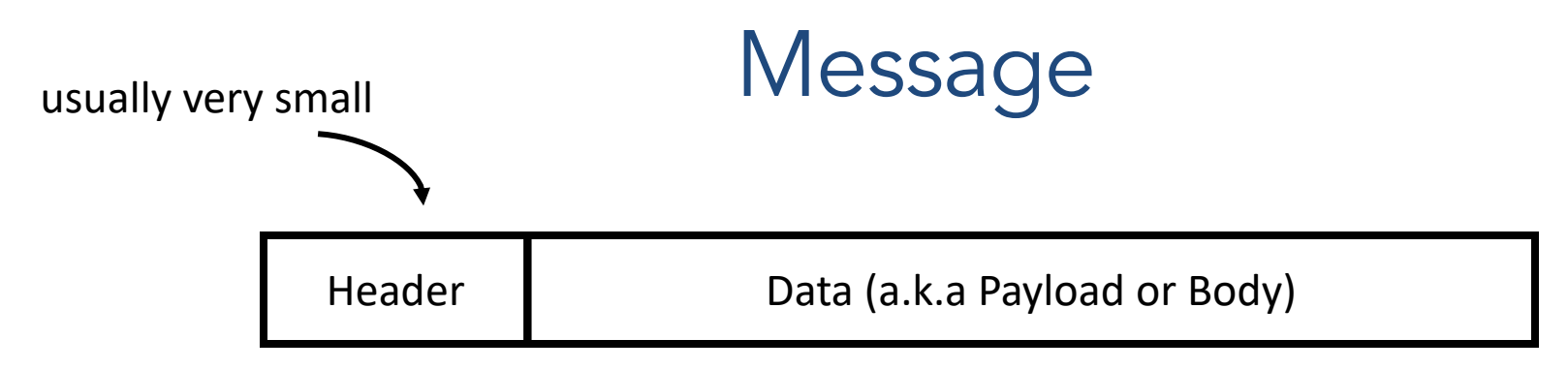

- Message: Header + Data
- Data: what sender wants the receiver to know
- Header: information to support protocol
	- Source and destination addresses
	- State of protocol operation
	- Error control (to check integrity of received data)

## Message Encapsulation

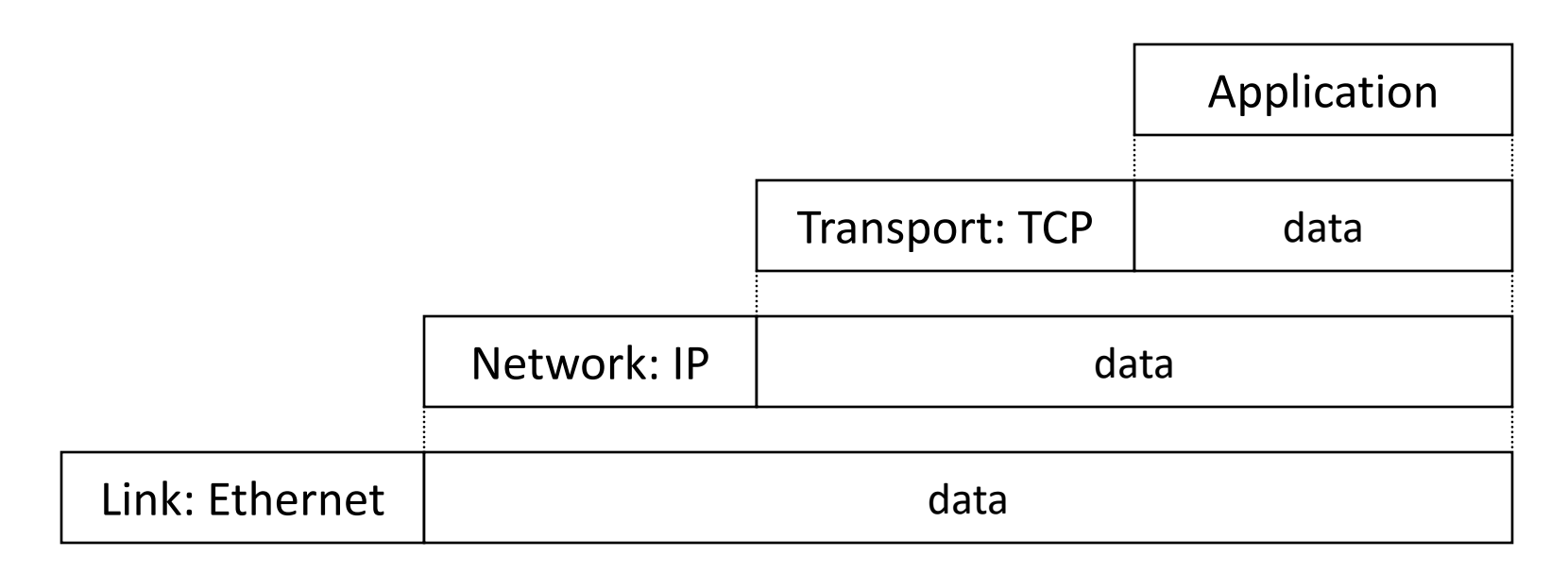

- Higher layer within lower layer
- Each layer has different concerns, provides abstract services to those above

## Layering: Separation of Functions

- explicit structure allows identification, relationship of complex system's pieces
	- layered reference model for discussion
	- reusable component design
- modularization eases maintenance
	- change of implementation of layer's service transparent to rest of system,
	- e.g., change in postal route doesn't effect delivery of letter from Alice to Mila

#### Abstraction!

- Hides the complex details of a process
- Use abstract representation of relevant properties make reasoning simpler
- Ex: Alice and Mila's knowledge of postal system: – Letters with addresses go in, come out other side

## A "Simple" Task

#### Send information from one computer to another

- hosts: endpoints of a network
- The plumbing is called a link.

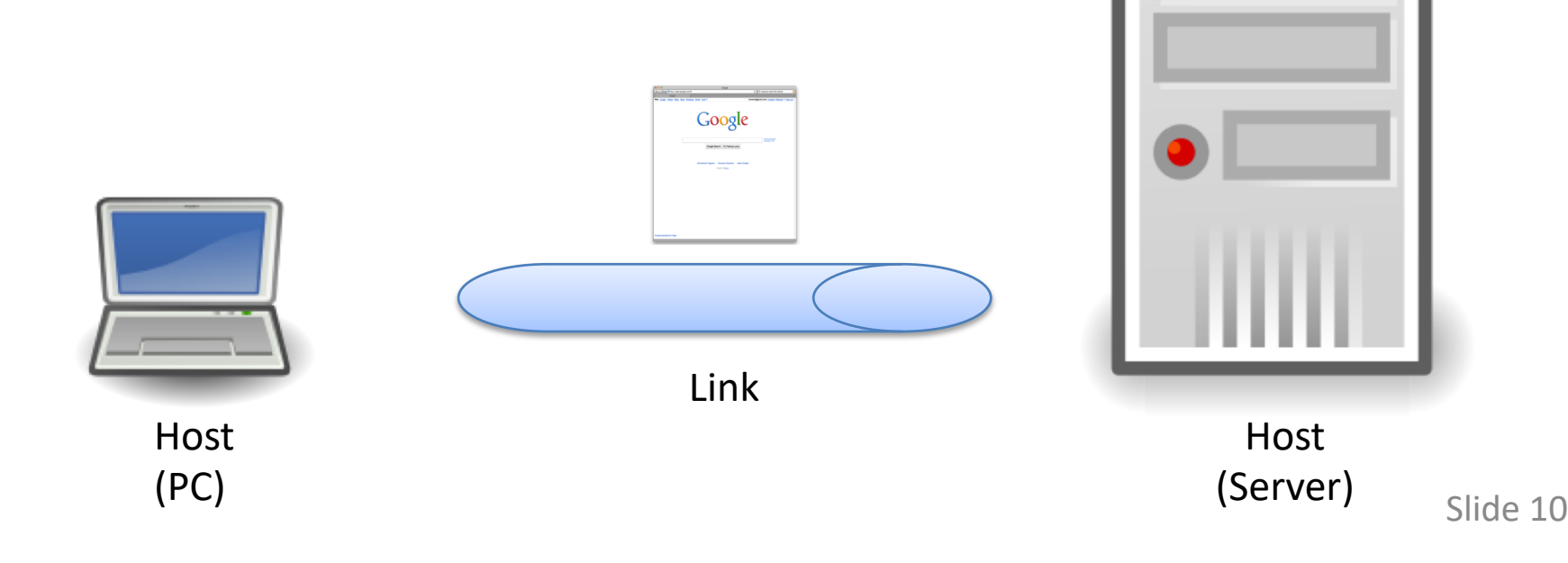

## Not Really So Simple…

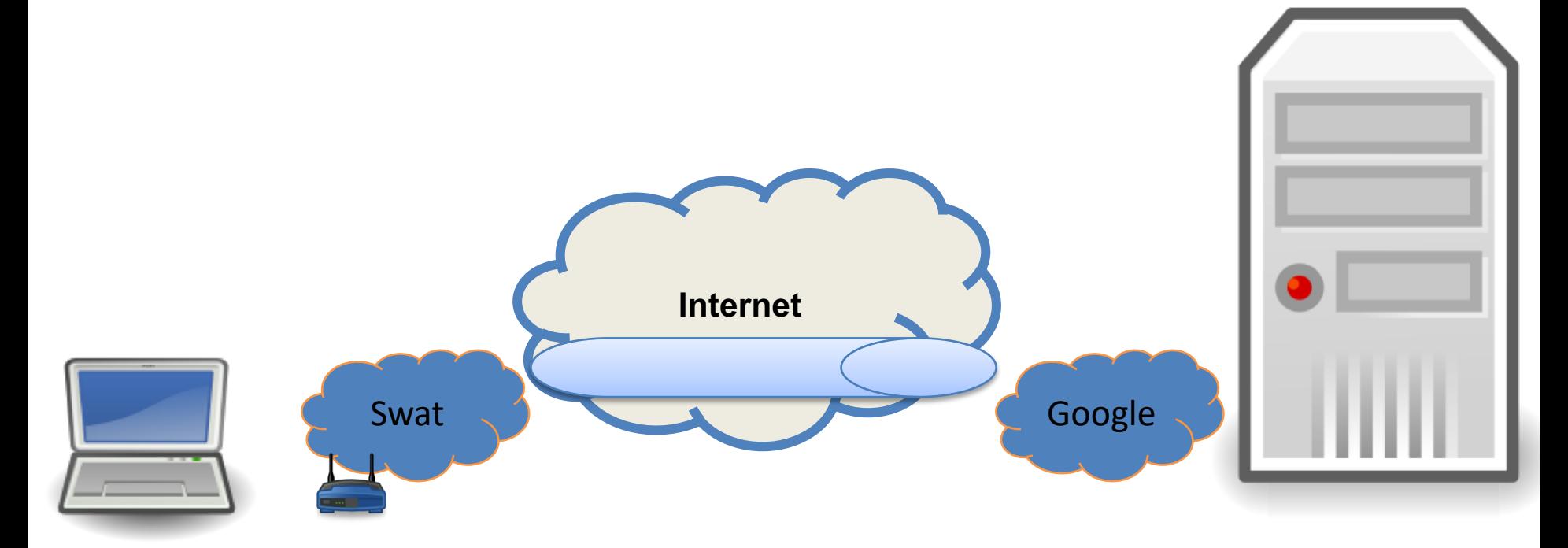

## Not Really So Simple…

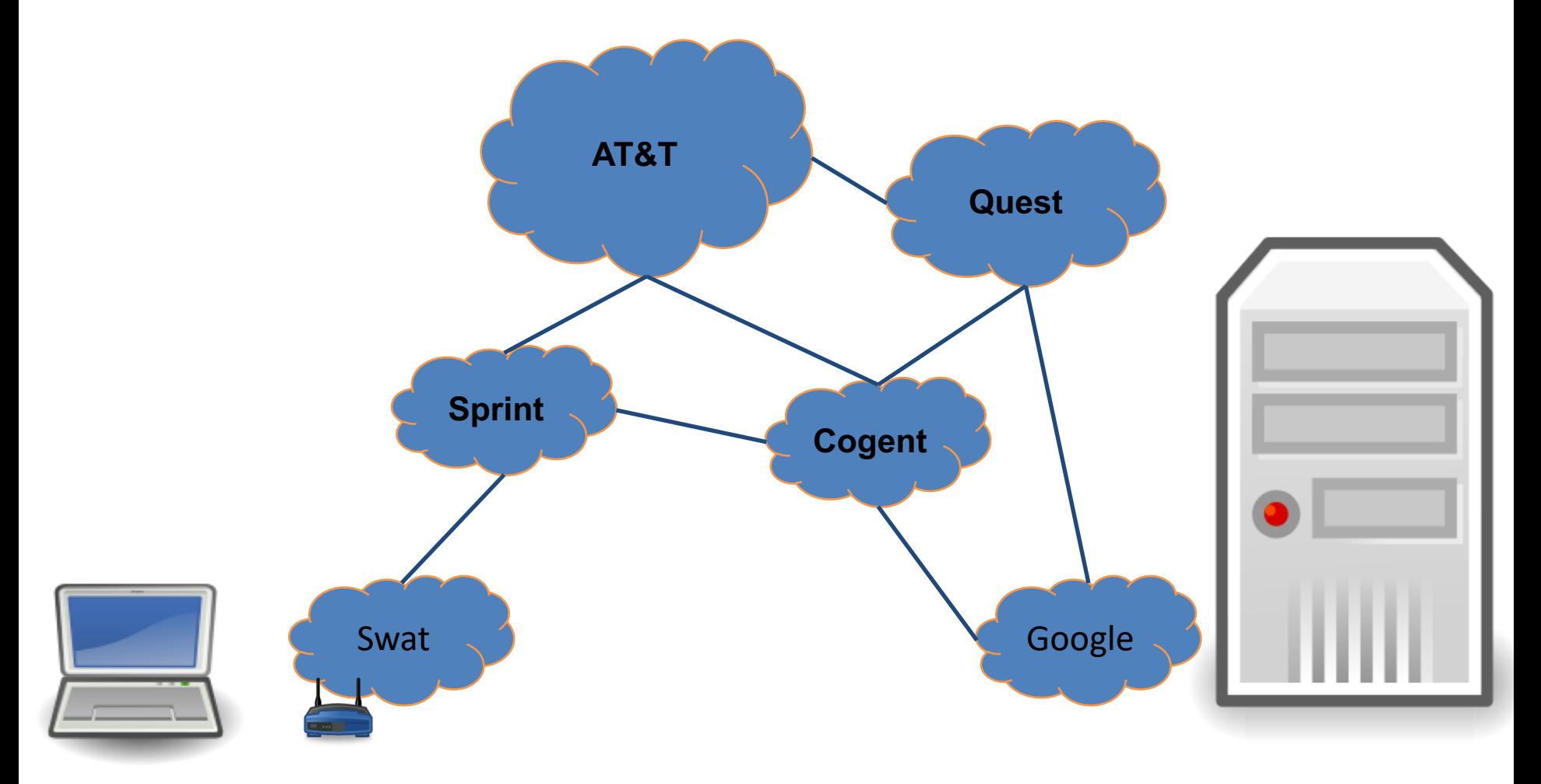

## Not Really So Simple…

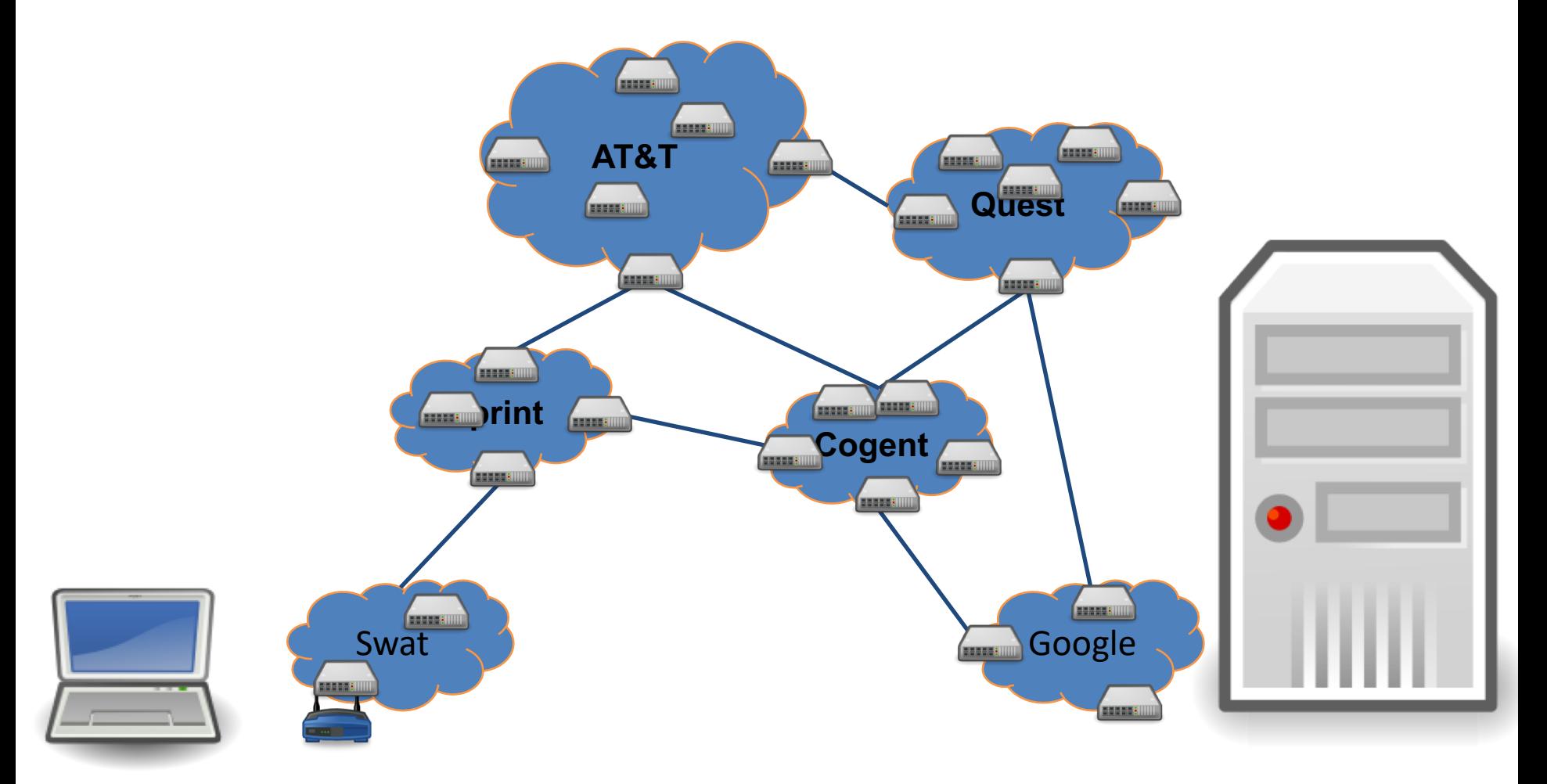

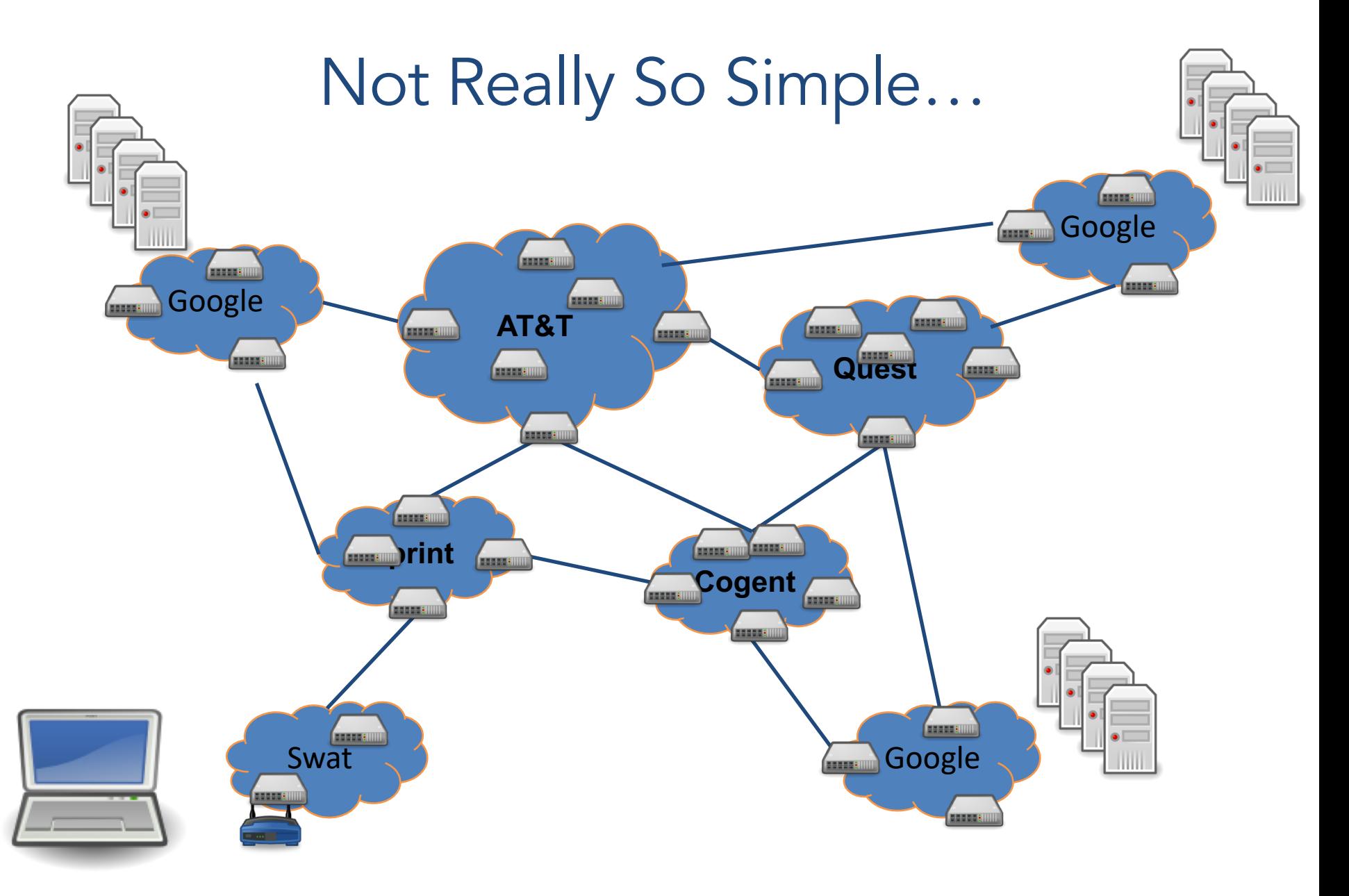

- Manage complexity and scale up
	- Layering abstraction: divide responsibility
	- Protocols: standardize behavior for interoperability

- Manage complexity and scale up
- Naming and addressing
	- Agreeing on how to describe/express a host, application, network, etc.

- Manage complexity and scale up
- Naming and addressing
- Moving data to the destination
	- Routing: deciding how to get it there
	- Forwarding: copying data across devices/links

- Manage complexity and scale up
- Naming and addressing
- Moving data to the destination
- Reliability and fault tolerance
	- How can we guarantee that the data arrives?
	- How do we handle link or device failures?

- Manage complexity and scale up
- Naming and addressing
- Moving data to the destination
- Reliability and fault tolerance
- Resource allocation, Security, Privacy..

- Manage complexity and scale up
- Naming and addressing
- Moving data to the destination
- Reliability and fault tolerance
- Resource allocation, Security, Privacy..

(Lots of others too.)

**Today** 

- Whose primary responsibility is it to deliver packets? (a.k.a the End-to-end argument).
- OSI Model and Layering
- Application layer protocols: HTTP

#### Discussion question

- Green border
- Recall the sequence
	- Answer individually
	- Discuss in your group
	- Answer as a group
	- Class-wide discussion

Networks have many concerns, such as reliability, error checking, and data ordering. Who/what should be responsible for addressing them? (Why?)

- A. The network should take care of these for us.
- B. The communicating hosts should handle these.
- C. Some other entity should solve these problems.

Networks have many concerns, such as reliability, error checking, and data ordering. Who/what should be responsible for addressing them? (Why?)

- A. The network should take care of these for us.
- B. The communicating hosts handle these in the Internet
- C. Some other entity should solve these problems.

# The "End-to-End" Argument

Don't provide a function at lower layer if you have to do it at higher layer anyway ...

... *unless there is a very good performance reason to do so.* 

Examples: error control, quality of service

*Reference: Saltzer, Reed, Clark, "End-To-End Arguments in System Design," ACM Transactions on Computer Systems, Vol. 2 (4), pp. 277-288, 1984.*

## Five-Layer Internet Model

Application: the application (e.g., the Web, Email)

Transport: end-to-end connections, reliability

Network: routing

Link (data-link): framing, error detection

## Layering and encapsulation

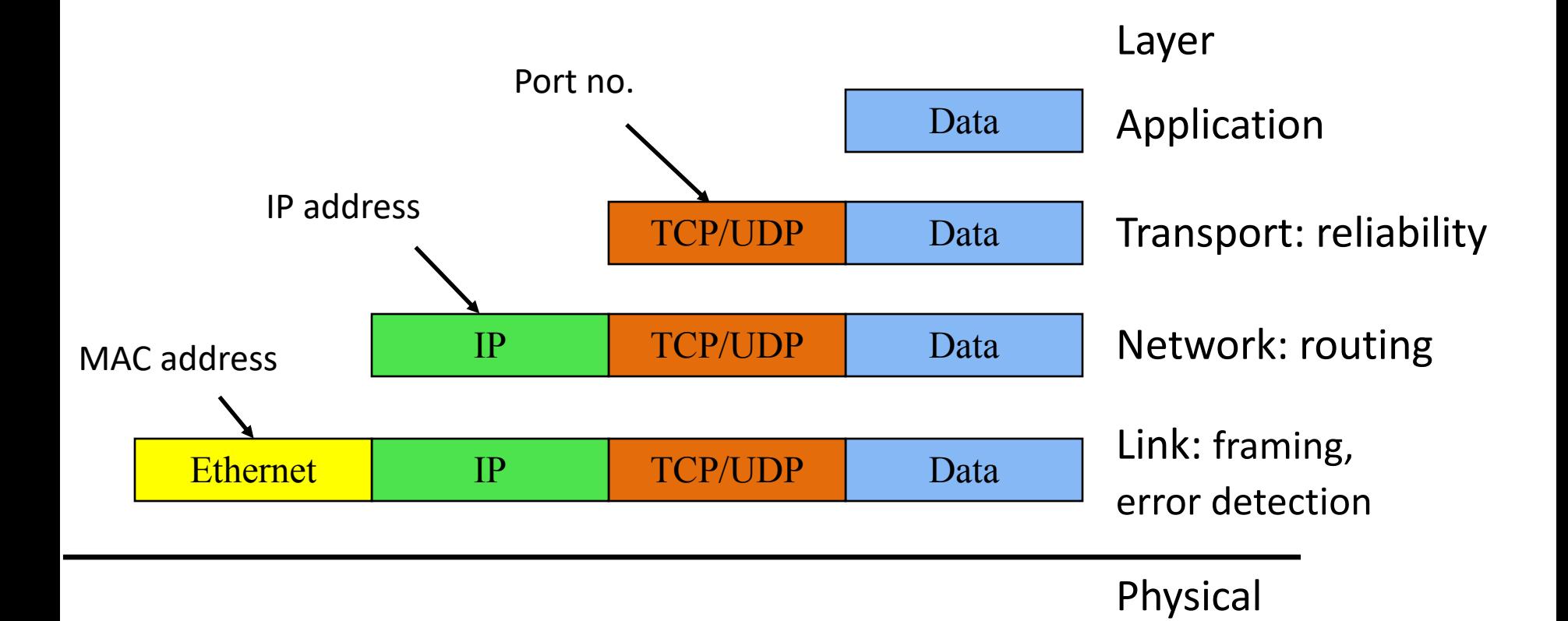

Physical layer – move actual bits! (Cat 5, Coax, Air, Fiber Optics)

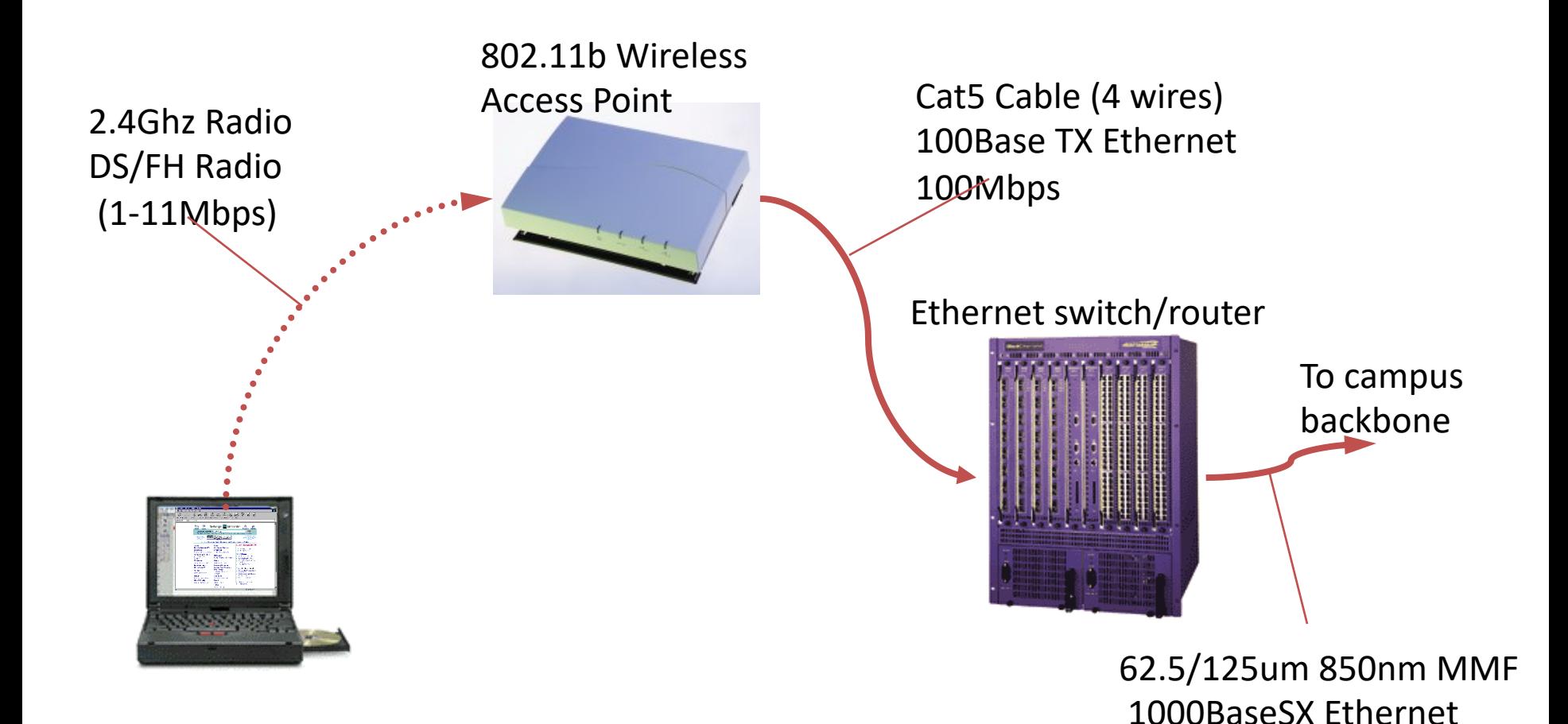

1000Mbps

## Link Layer (Ethernet, WiFi, Cable)

- Who's turn is it to send right now?
- Break message into frames
- Media access: can it send the frame now?

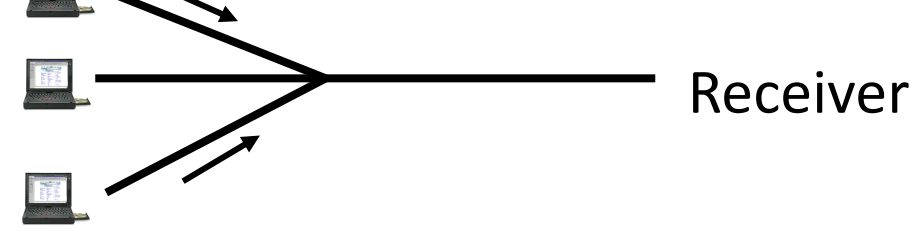

• Send frame, handle "collisions"

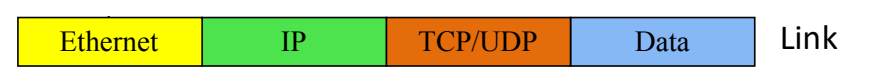

Slide 30

## Network Layer (IP)

• **Routers**: choose paths through network

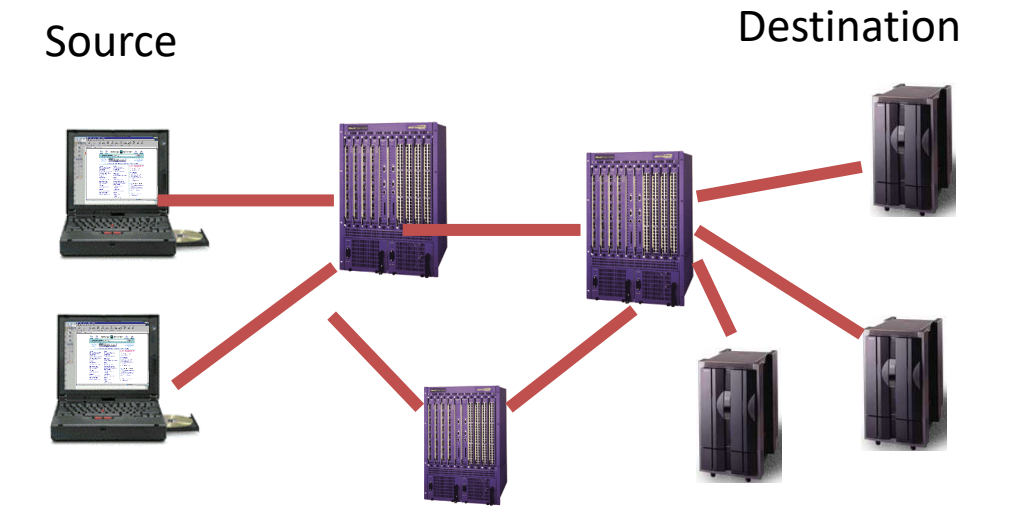

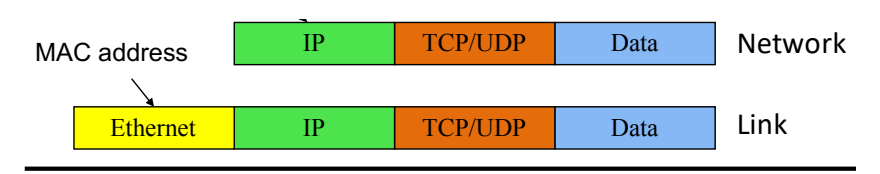

## You're asked to design the Internet. Which do you choose for routing a conversation ("flow") over the network?

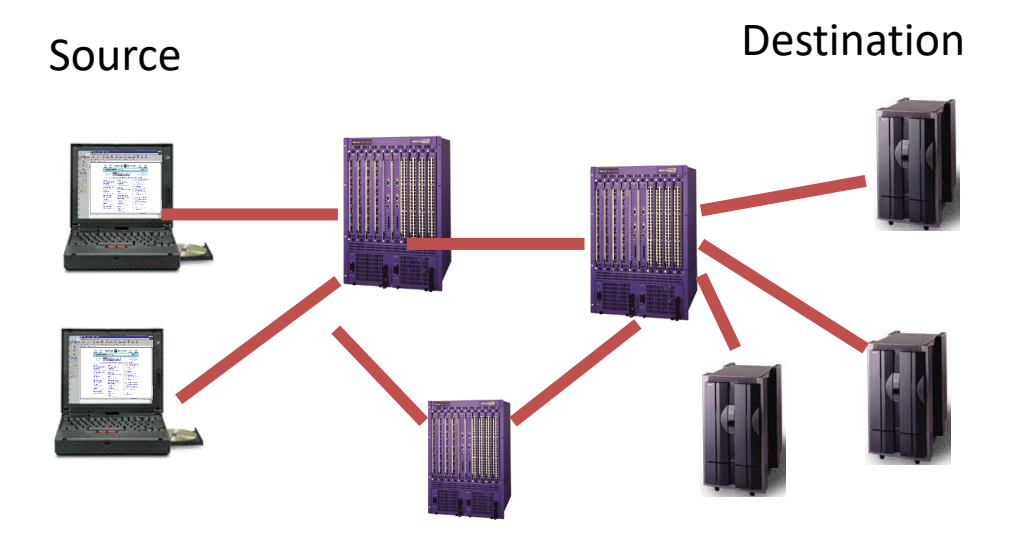

You're asked to design the Internet. Which do you choose for routing a conversation ("flow") over the network? (and why)

- A. I would choose the path for the flow at the beginning and use it for all the flow's messages.
- B. I would reevaluate the path choice for each of the flow's messages.
- C. I would do something else.

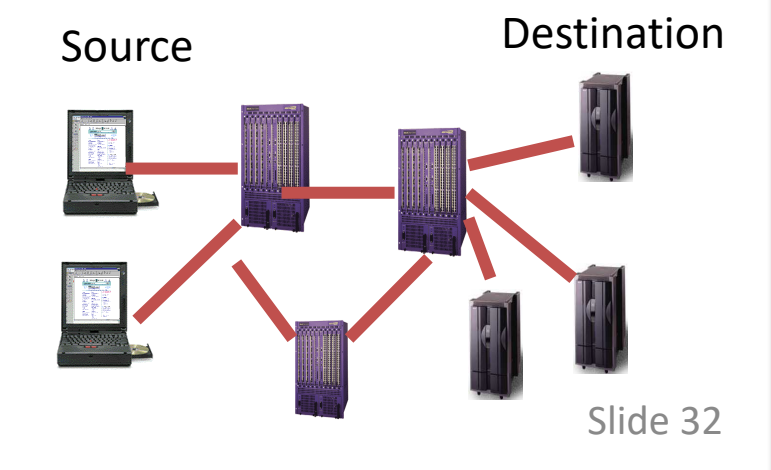

You're asked to design the Internet. Which do you choose for routing a conversation ("flow") over the network? (and why)

- A. I would choose the path for the flow at the beginning and use it for all the flow's messages.
- B. In the Internet the path choice is reevaluated for each of the flow's messages.
- C. I would do something else.

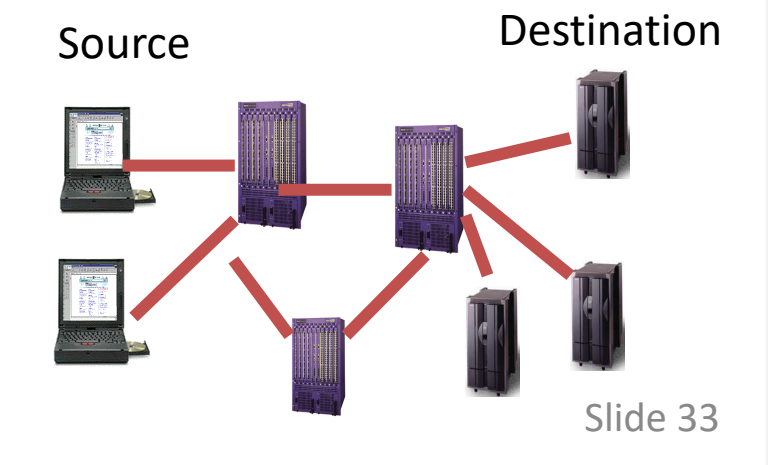

## Network Layer (IP)

- **Routers**: choose paths through network
	- *Circuit switching*: guaranteed channel for a session
	- *Packet switching*: statistical multiplexing of independent pieces of data

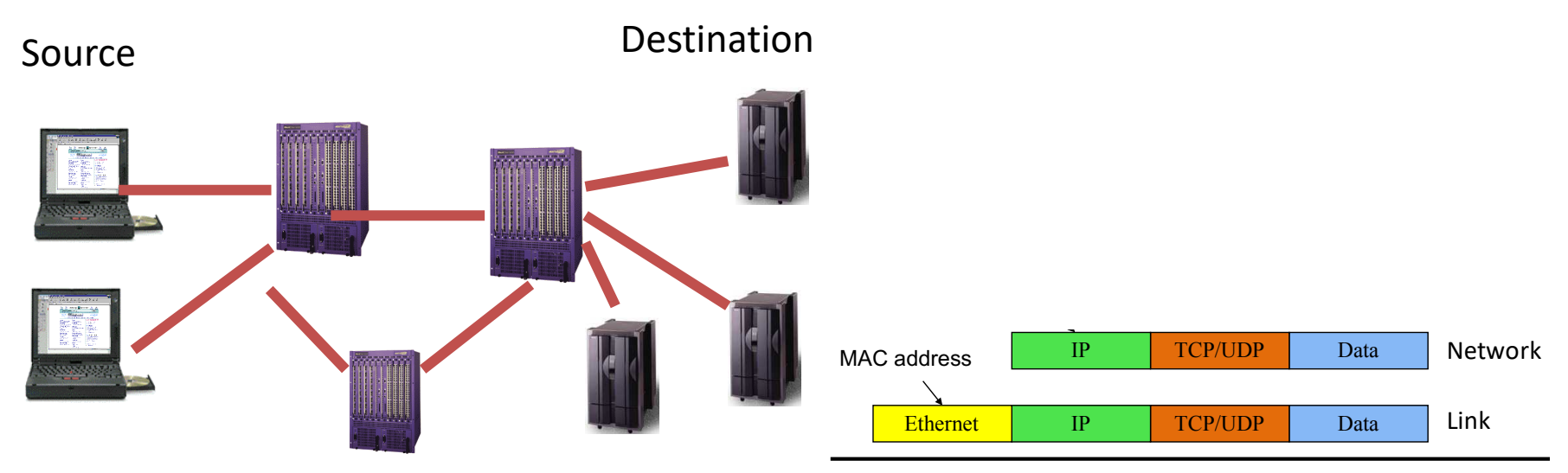

## Transport Layer (TCP, UDP)

- Provides
	- Ordering
	- Error checking
	- Delivery guarantee
	- Congestion control
	- Flow control
- Or doesn't!

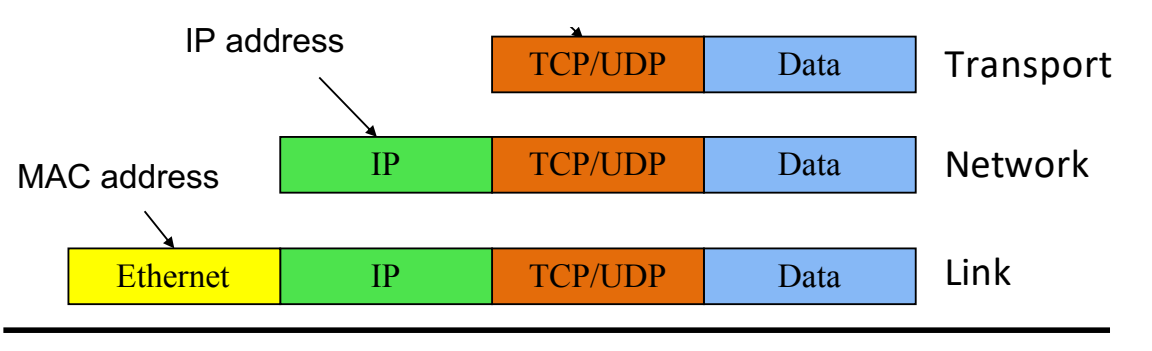

#### Application Layer (HTTP, FTP, SMTP, Skype)

• Does whatever an application does!

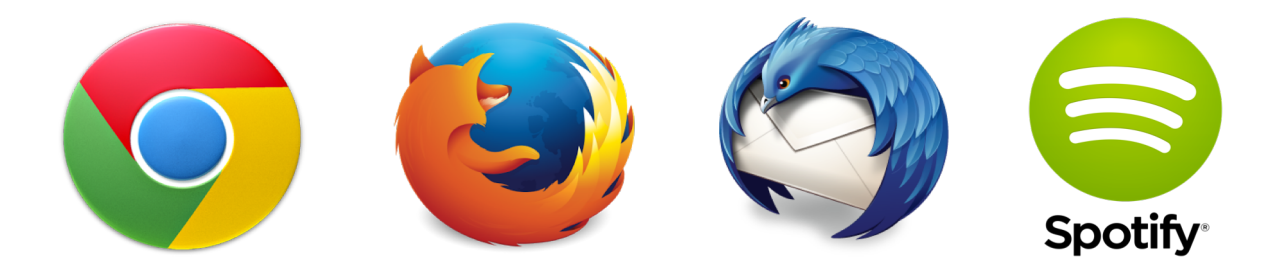

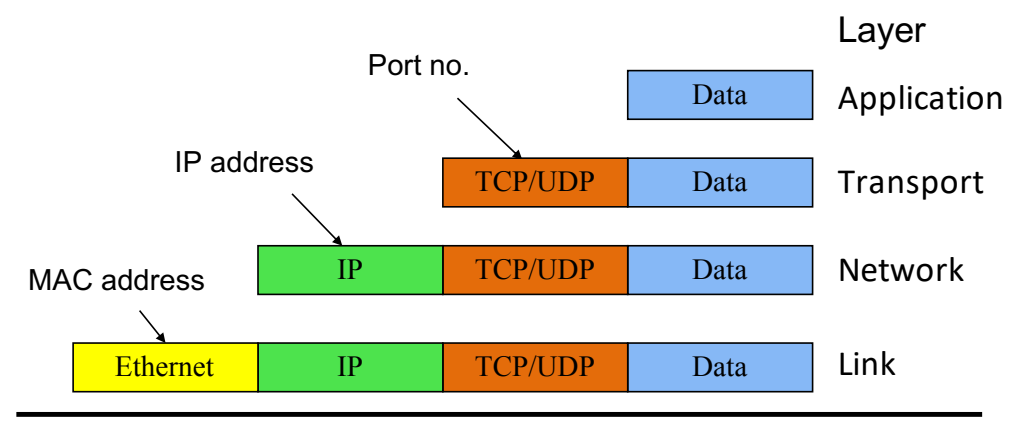

Physical

Slide 36

#### Five-Layer Internet Model

Application: the application (e.g., the Web, Email)

Transport: end-to-end connections, reliability

Network: routing

Link (data-link): framing, error detection

#### OSI Seven-Layer Model

Application: the application (e.g., the Web, Email)

Presentation: formatting, encoding, encryption

Session: sockets, remote procedure call

Transport: end-to-end connections, reliability

Network: routing

Link (data-link): framing, error detection

## Layering and separation of functions is..

- A. Great! It has a nice clean design and we can use easily swap any protocol we want at any layer.
- B. Not really... there are some glaring disadvantages to it.

Application: the application (e.g., the Web, Email)

Transport: end-to-end connections, reliability

Network: routing

Link (data-link): framing, error detection

## Layering and separation of functions is..

- A. Great! It has a nice clean design and we can use easily swap any protocol we want at any layer.
- B. Not really... there are some glaring

disadvantages to it.

 $(A \text{ and } B)$ : The network layer, is one  $\Box$  (copper, the air, fiber) layer where every entity has to agree on a common addressing protocol.

Application: the application (e.g., the Web, Email)

Transport: end-to-end connections, reliability

Network: routing

Link (data-link): framing, error detection

Physical: 1's and 0's/bits across a medium

#### Internet Protocol Suite

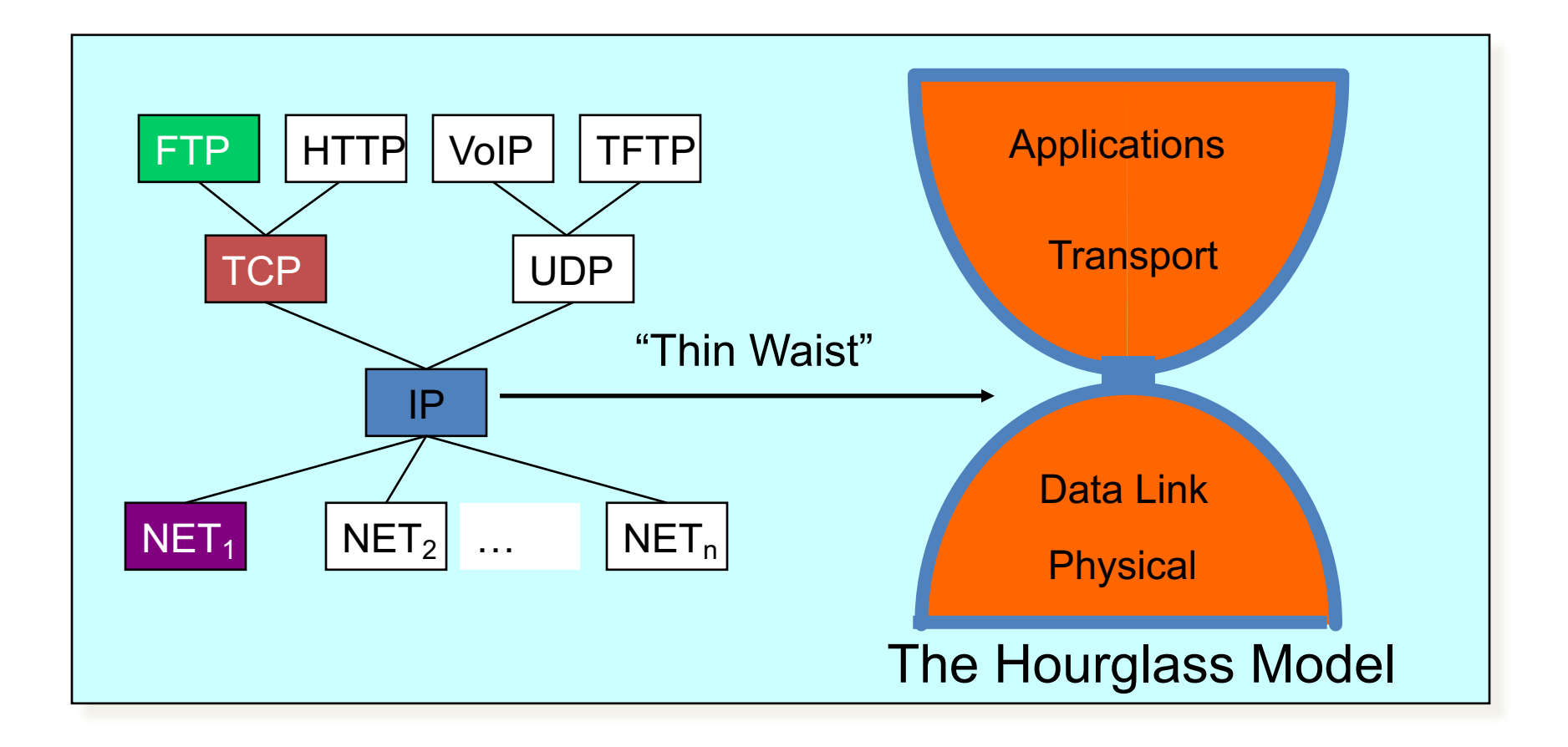

## Putting this all together

• **ROUGHLY**, what happens when I click on a Web page from Swarthmore?

www.google.com <u>ጋ</u> My computer **Internet**

## Web request (HTTP)

• Turn click into HTTP request

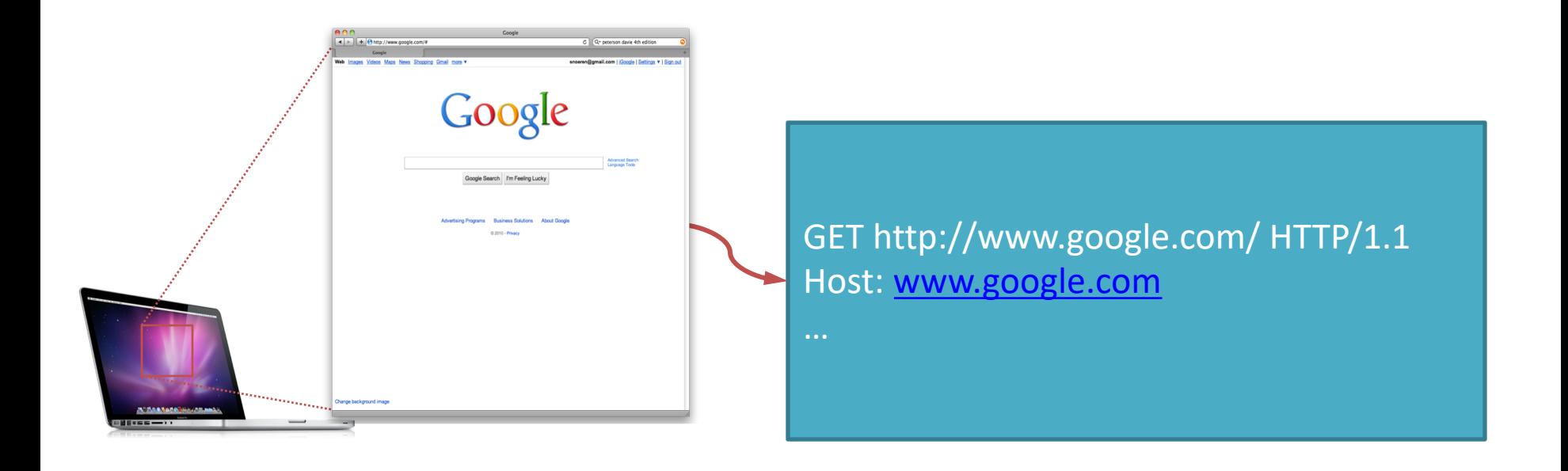

#### Name resolution (DNS)

• Where is www.google.com?

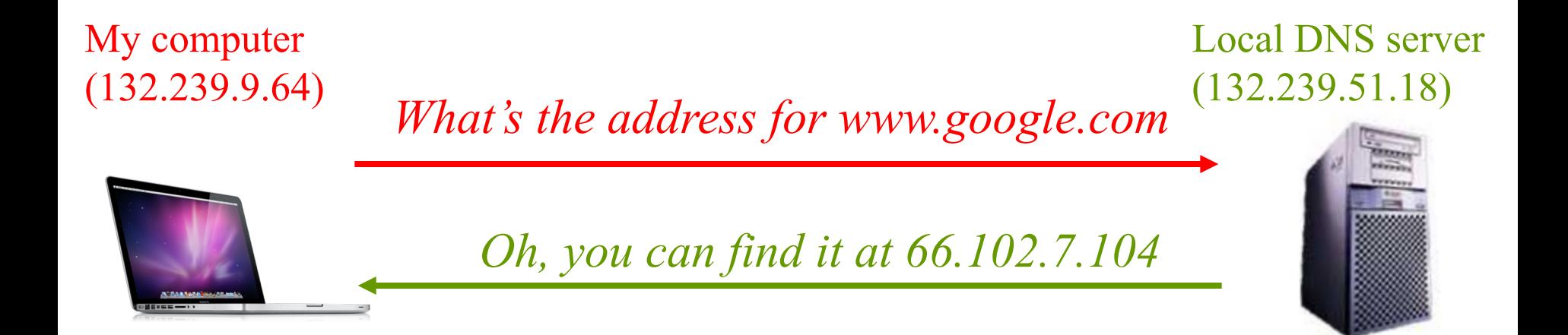

## Data transport (TCP)

- Break message into packets (TCP segments)
- Should be delivered reliably & in-order

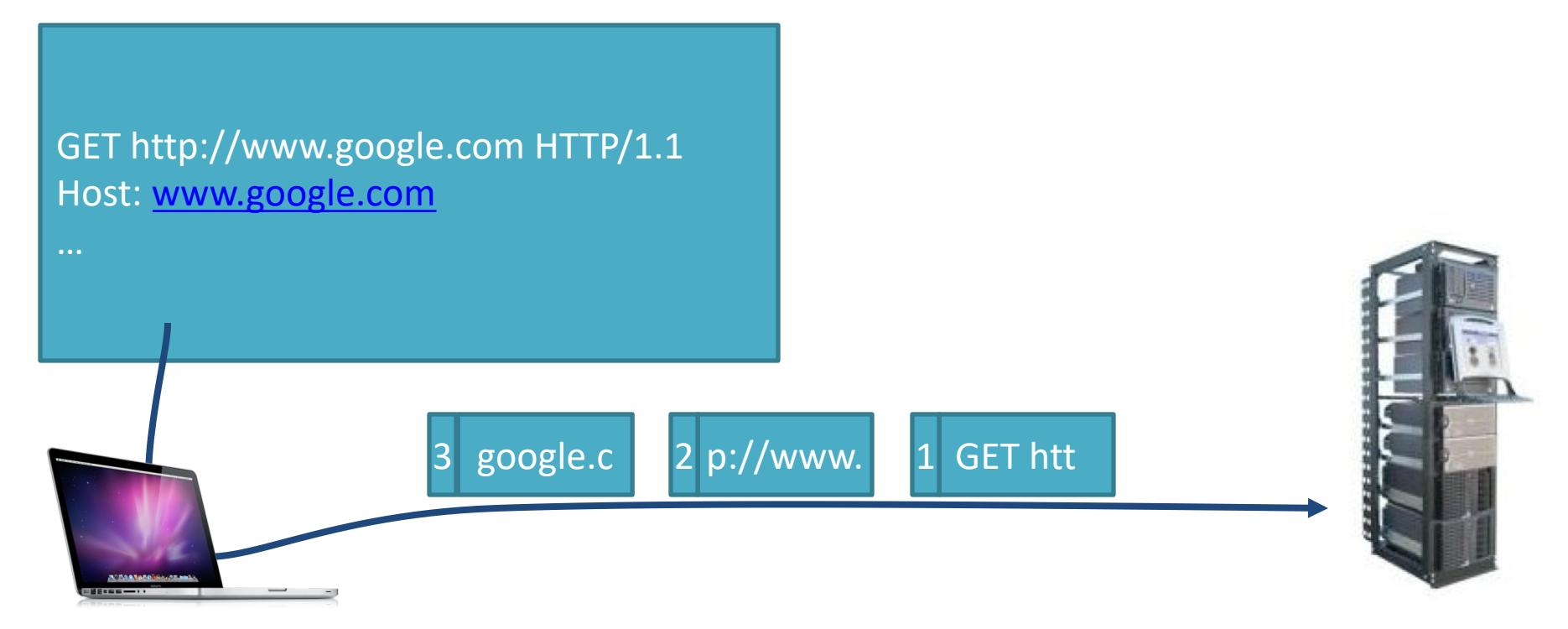

## Global Network Addressing

• Address each packet so it can traverse network and arrive at host

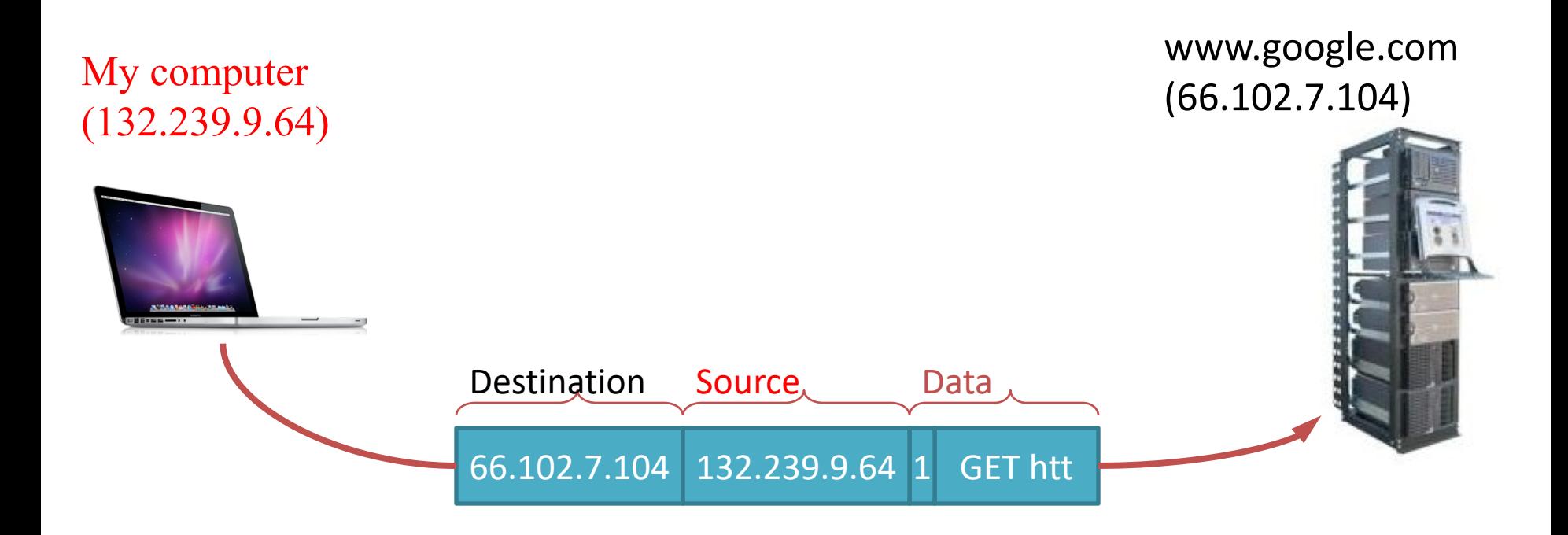

## (IP) At Each Router

- Where do I send this to get it closer to Google?
- Which is the best route to take?

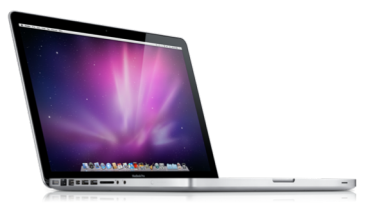

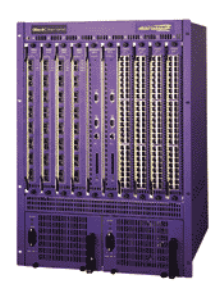

## Link & Physical Layers

- Forward to the next node!
- Share the physical medium.
- Detect errors.

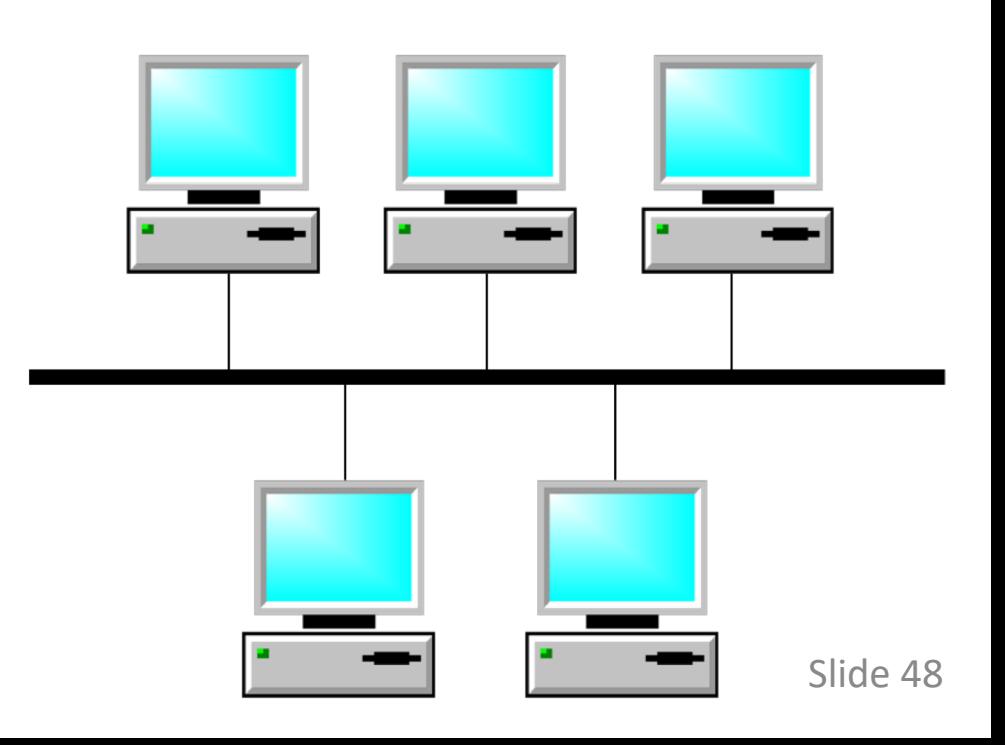

# The "End-to-End" Argument

Don't provide a function at lower layer if you have to do it at higher layer anyway ...

... *unless there is a very good performance reason to do so.* 

Examples: error control, quality of service

*Reference: Saltzer, Reed, Clark, "End-To-End Arguments in System Design," ACM Transactions on Computer Systems, Vol. 2 (4), pp. 277-288, 1984.*

Which layers do routers participate in? (Getting data from host to host.)

- A. All of Them
- B. Transport through Physical
- C. Network, Link and Physical
- D. Link and Physical

Which layers do routers participate in? (Getting data from host to host.)

- A. All of Them
- B. Transport through Physical
- C. Network, Link and Physical
- D. Link and Physical

# TCP/IP Protocol Stack

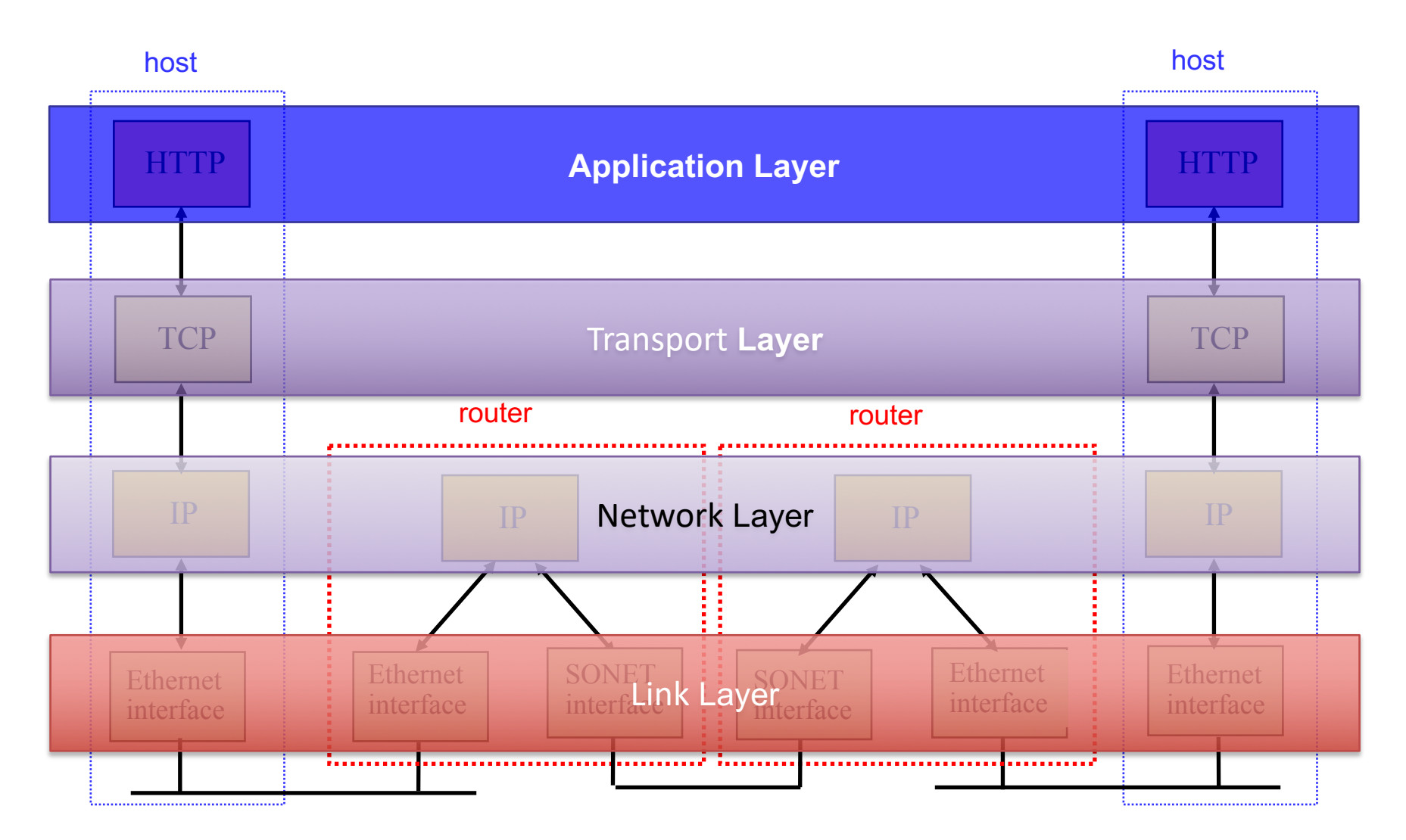

## Five-Layer Internet Model

Application: the application (e.g., the Web, Email)

Transport: end-to-end connections, reliability

Network: routing

Link (data-link): framing, error detection

## Creating a network app

#### write programs that:

- run on (different) *end systems*
- communicate over network
- e.g., web server software communicates with browser software
- no need to write software for network-core devices
- network-core devices do not run user applications
- applications on end systems allows for rapid app development, propagation

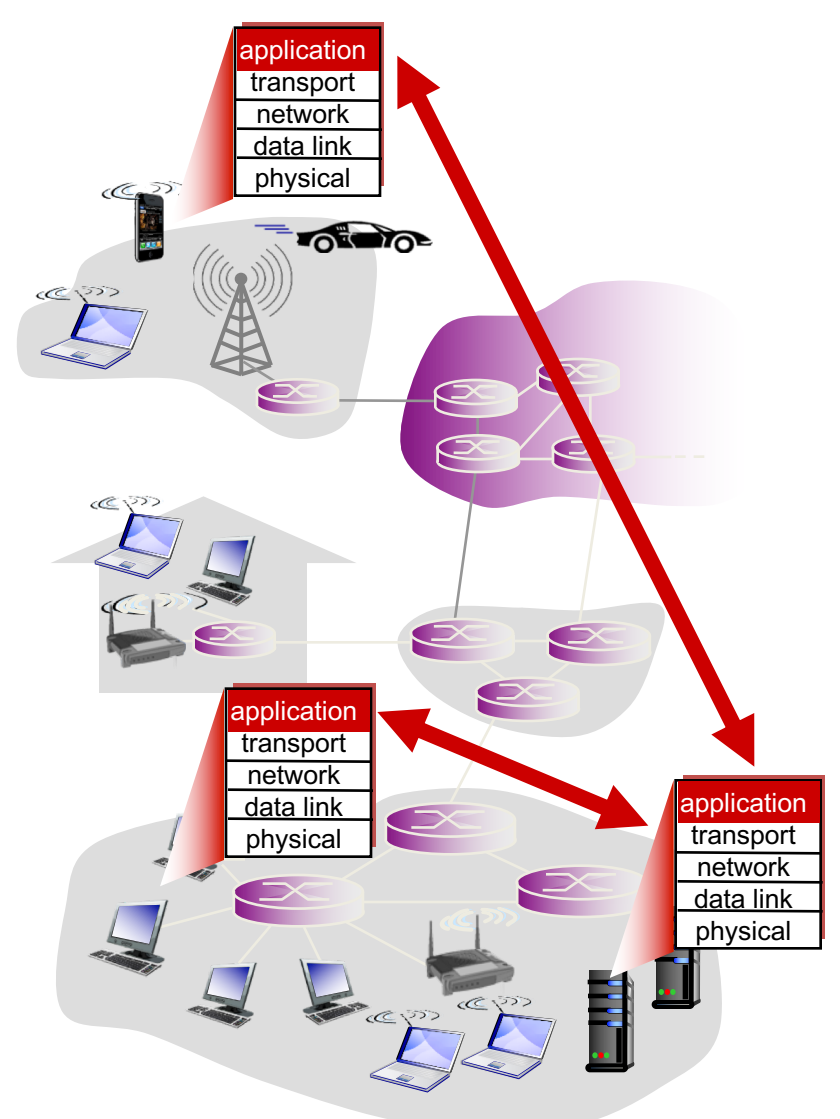

#### What IS A Web Browser?

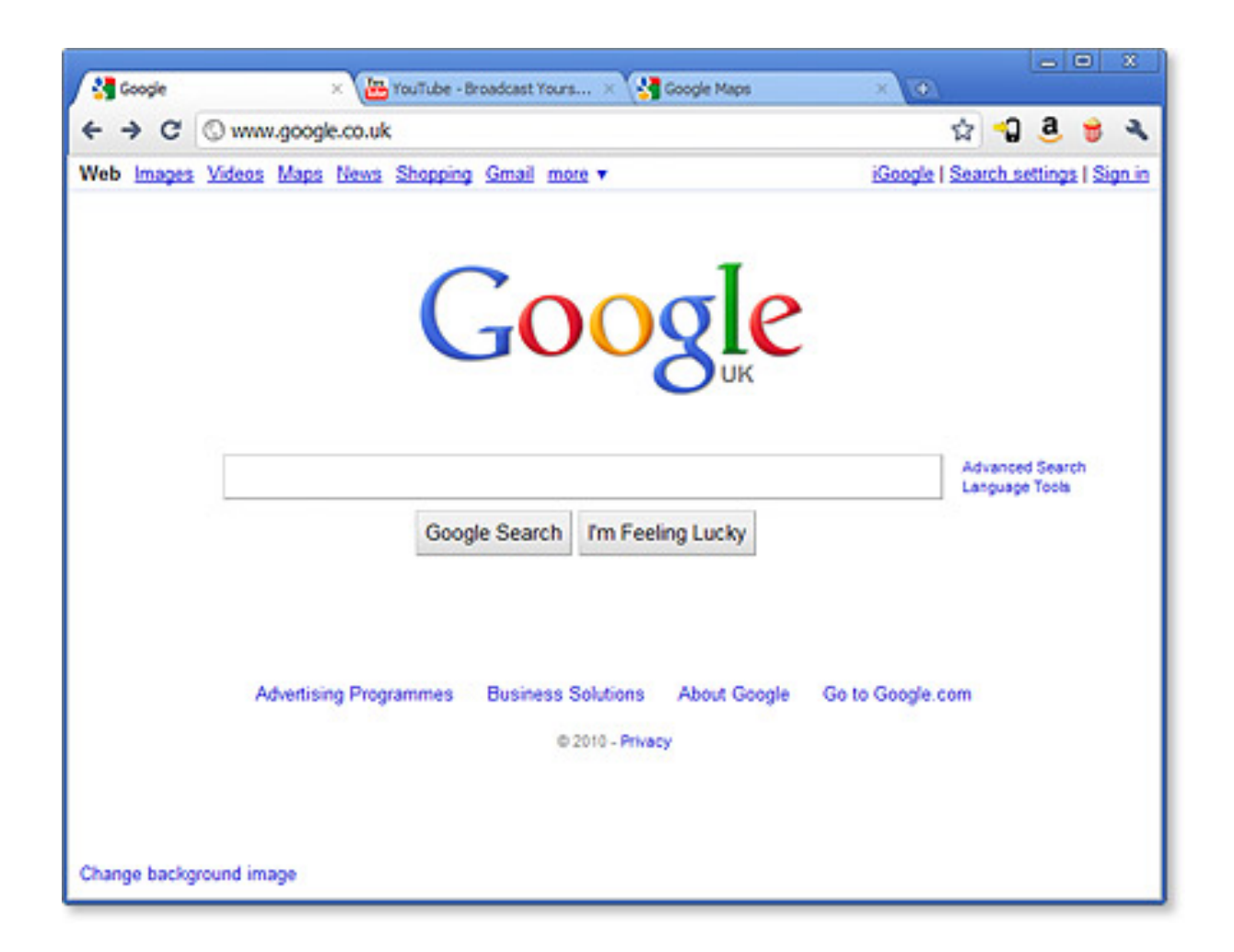

## HTTP and the Web

First, a review…

- web page consists of objects
- object can be HTML file, JPEG image, Java applet, audio file,…
- web page consists of base HTML-file which includes several referenced objects
- each object is addressable by a URL, e.g.,

www.someschool.edu/someDept/pic.gif

host name bath name

## HTTP: Hypertext transfer protocol

- client/server model
	- client: browser that requests, receives, (using HTTP protocol) and "displays" Web objects
	- server: Web server sends (using HTTP protocol) objects in response to

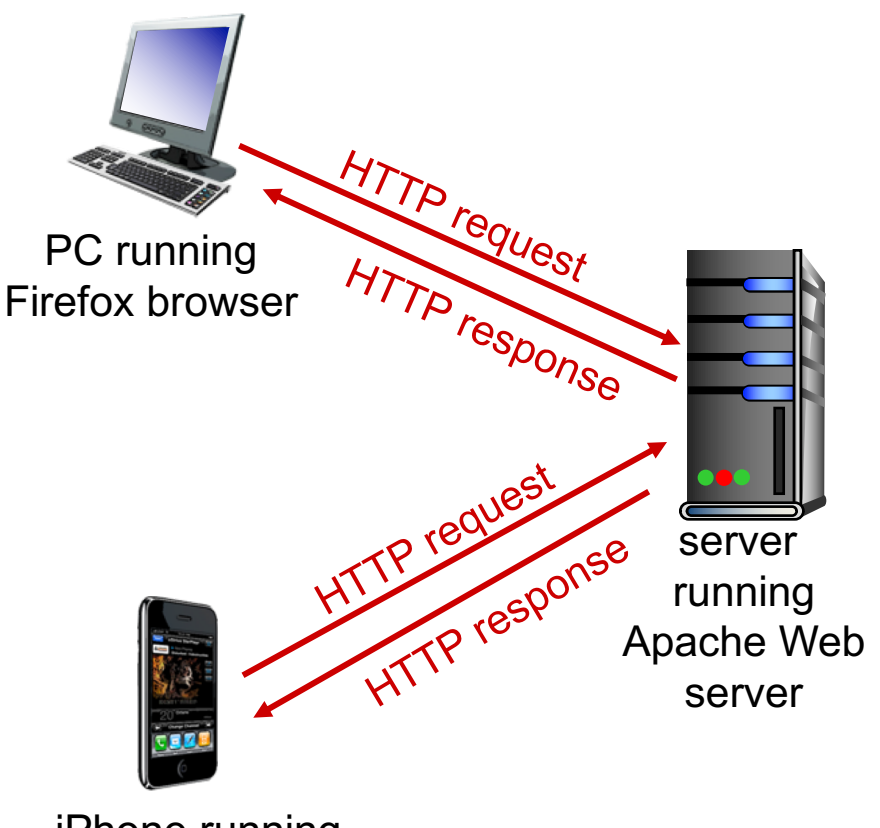

iPhone running Safari browser

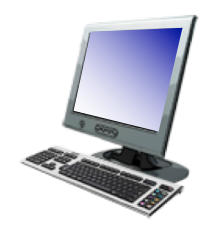

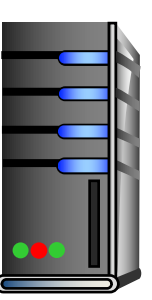

#### 1. User types in a URL. http://some.host.name.tld/directory/name/file.ext

host name bost name

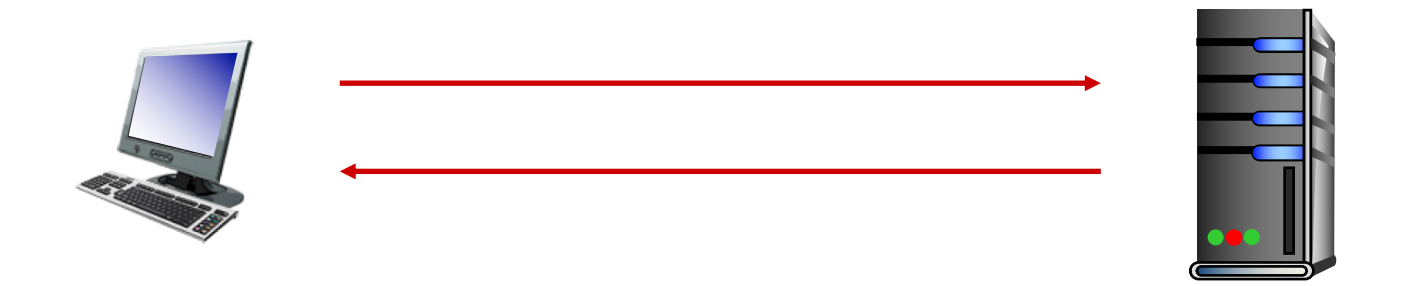

2. Browser establishes connection with server. Looks up "some.host.name.tld" Calls connect()

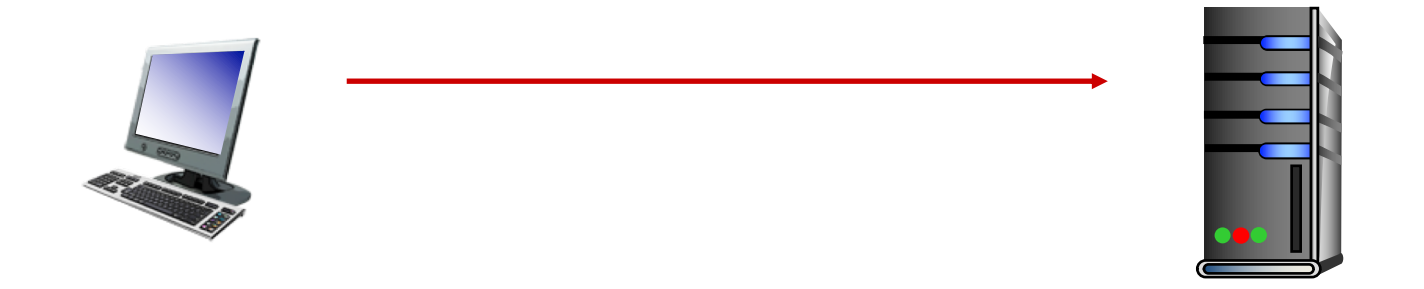

3. Browser requests the corresponding data. GET /directory/name/file.ext HTTP/1.0 Host: some.host.name.tld [other optional fields, for example:] User-agent: Mozilla/5.0 (Windows NT 6.1; WOW64) Accept-language: en

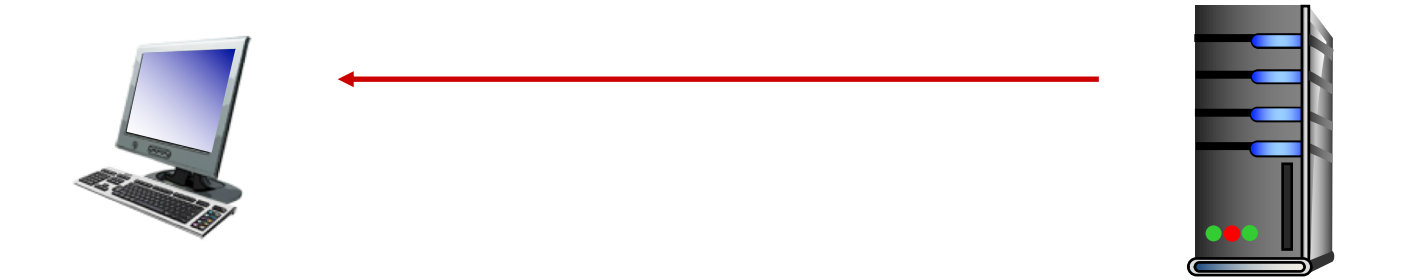

4. Server responds with the requested data. HTTP/1.0 200 OK Content-Type: text/html Content-Length: 1299 Date: Sun, 01 Sep 2013 21:26:38 GMT [Blank line] (Data data data data...) Slide 61

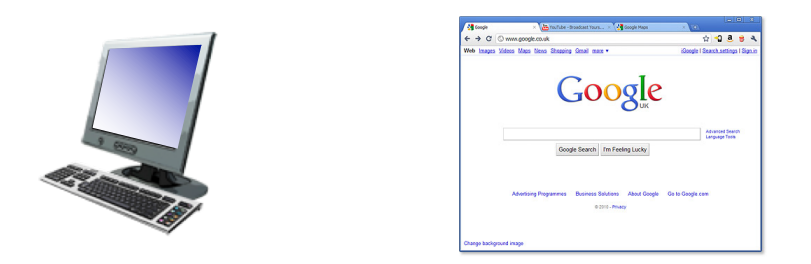

#### 5. Browser renders the response, fetches any additional objects, and closes the connection.

- 1. User types in a URL.
- 2. Browser establishes connection with server.
- 3. Browser requests the corresponding data.
- 4. Server responds with the requested data.
- 5. Browser renders the response, fetches other objects, and closes the connection.

It's a document retrieval system, where documents point to (link to) each other, forming a "web".

## HTTP Overview (Lab 1)

- 1. User types in a URL.
- 2. Browser establishes connection with server.
- 3. Browser requests the corresponding data.
- 4. Server responds with the requested data.
- 5. Browser renders the response, fetches other objects, and closes the connection.

It's a document retrieval system, where documents point to (link to) each other, forming a "web".

## Trying out HTTP (client side) for yourself

1. Telnet to your favorite Web server:

**telnet demo.cs.swarthmore.edu 80**

Opens TCP connection to port 80 (default HTTP server port) at example server. Anything typed is sent to server on port 80 at demo.cs.swarthmore.edu

2. Type in a GET HTTP request:

```
GET / HTTP/1.1
```

```
Host: demo.cs.swarthmore.edu
(blank line)
```
(Hit carriage return twice) This is a minimal, but complete, GET request to the HTTP server.

3. Look at response message sent by HTTP server!

#### Example

\$ telnet demo.cs.swarthmore.edu 80 Trying 130.58.68.26... Connected to demo.cs.swarthmore.edu. Escape character is '^]'. GET / HTTP/1.1 Host: demo.cs.swarthmore.edu

HTTP/1.1 200 OK Vary: Accept-Encoding Content-Type: text/html Accept-Ranges: bytes ETag: "316912886" Last-Modified: Wed, 04 Jan 2017 17:47:31 GMT Content-Length: 1062 Date: Wed, 05 Sep 2018 17:27:34 GMT Server: lighttpd/1.4.35 Response headers Slide 66

#### Example

\$ telnet demo.cs.swarthmore.edu 80 Trying 130.58.68.26... Connected to demo.cs.swarthmore.edu. Escape character is '^]'. GET / HTTP/1.1 Host: demo.cs.swarthmore.edu

Response headers

<html><head><title>Demo Server</title></head> <body>

..... </body> </html>

Response body (This is what you should be saving in lab  $1.$ )  $\qquad \qquad$  Slide 67

## HTTP request message

- two types of HTTP messages**: request, response**
- **HTTP request message:** ASCII (human-readable format)

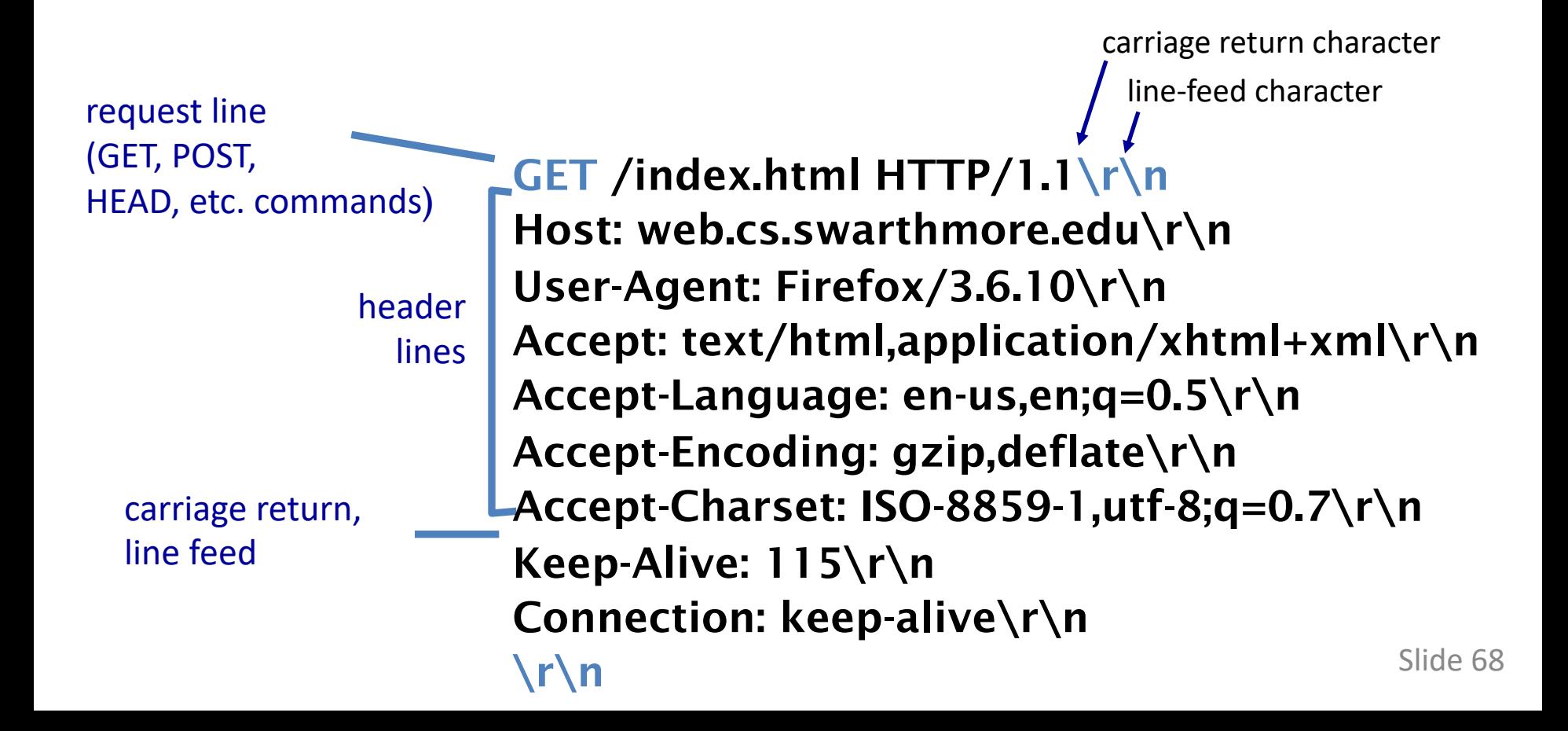